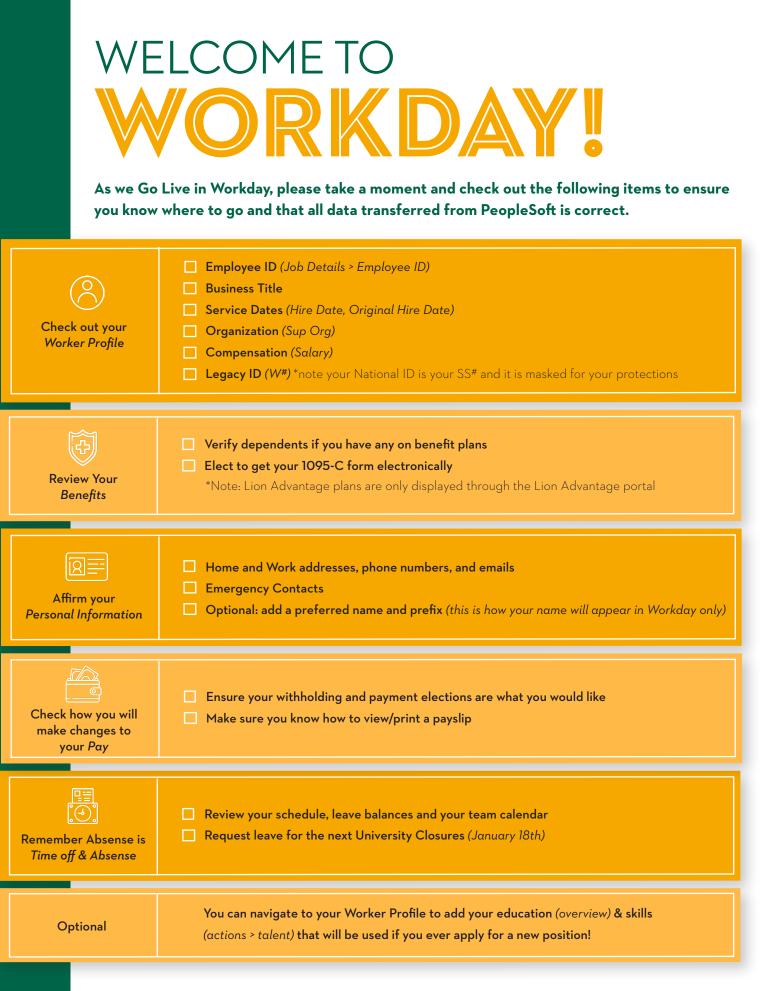

SOUTHEASTERN

LOUISIANA UNIVERSIT

If you have any questions or believe you have discrepancies, please email Human Resources at **hr@southeastern.edu**